## **Lecture 13**

Today we will

- Examine how the logic gate model (RC circuit) reacts to a sequence of input changes
- o Relate these results to clocking speed
- o Define propagation delay
- o Introduce digital logic gates
- Examine how signals propagate through logic circuits

#### **Sequential Switching**

- What if we step up the input to a logic circuit,
- wait for the output to respond,
- o then bring the input back down to perform the next computation?

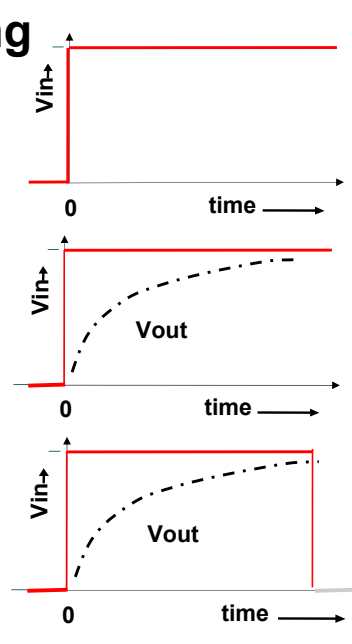

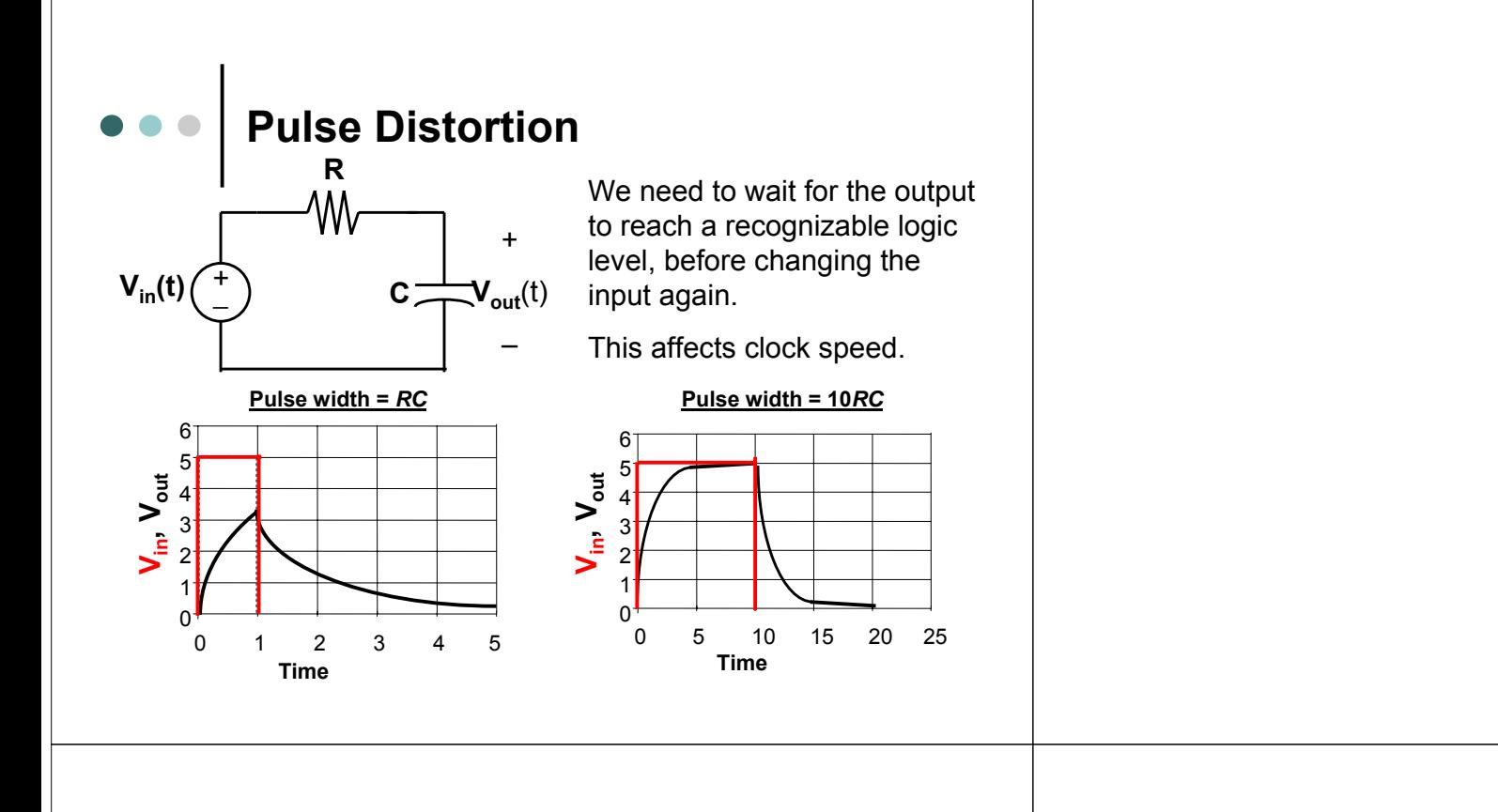

## **Example**

- o Suppose that the capacitor is discharged at t=0.
- With V**in**(t) as shown, find V**out**(t).

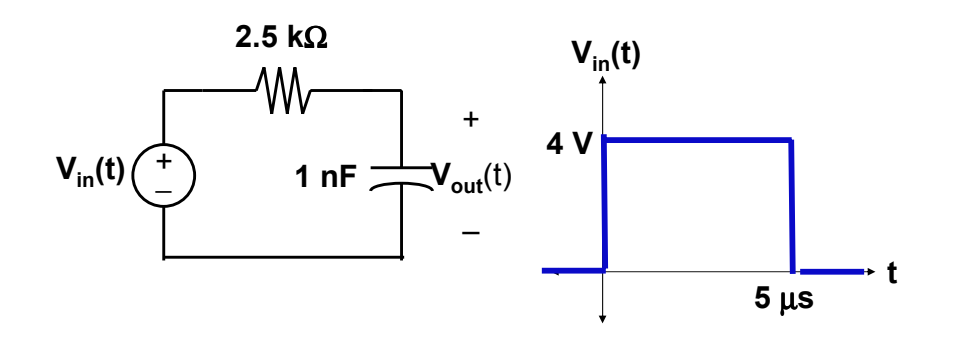

## **Example**

- First, V**out**(t) will approach 4 V exponentially.
- We write the equation for this part using:
	- $\bullet$  Initial condition  $V_{\text{out}}(0) = 0$  V
	- Final value V<sub>out,f</sub> = 4 V
	- $\bullet$  Time constant RC = (2.5 kΩ)(1 nF) = 2.5 µs

 $V_{\text{out}}(t) = V_{\text{out,f}} - (V_{\text{out}}(0)-V_{\text{out,f}})e^{-t/RC}$  $V_{\textsf{out}}(\mathsf{t})$  = 4-4e<sup>-t/2.5</sup>μs V for 0 ≤ t ≤ 5 μs

#### **Example**

- Then, at 5 µs, V**out**(t) will approach 0 V exponentially.
- We write the equation for this part using:
	- $\bullet$  Initial condition V<sub>out</sub>(5  $\mu$ s) = ? Use equation from previous step, since V<sub>out</sub> is continuous.

$$
V_{\text{out}}(5\mu s) = 4-4e^{-5\mu s/2.5\mu s} = 3.44
$$
 V

- Final value V<sub>out,f</sub> = 0 V
- Time constant RC =  $(2.5 \text{ k}\Omega)(1 \text{ nF})$  = 2.5 μs

$$
V_{\text{out}}(t) = V_{\text{out,f}} - (V_{\text{out}}(t_0) - V_{\text{out,f}})e^{-(t-t_0)/RC}
$$
  

$$
V_{\text{out}}(t) = 3.44e^{-(t-5\mu s)/2.5\mu s} \qquad \text{for } t > 5 \mu s
$$

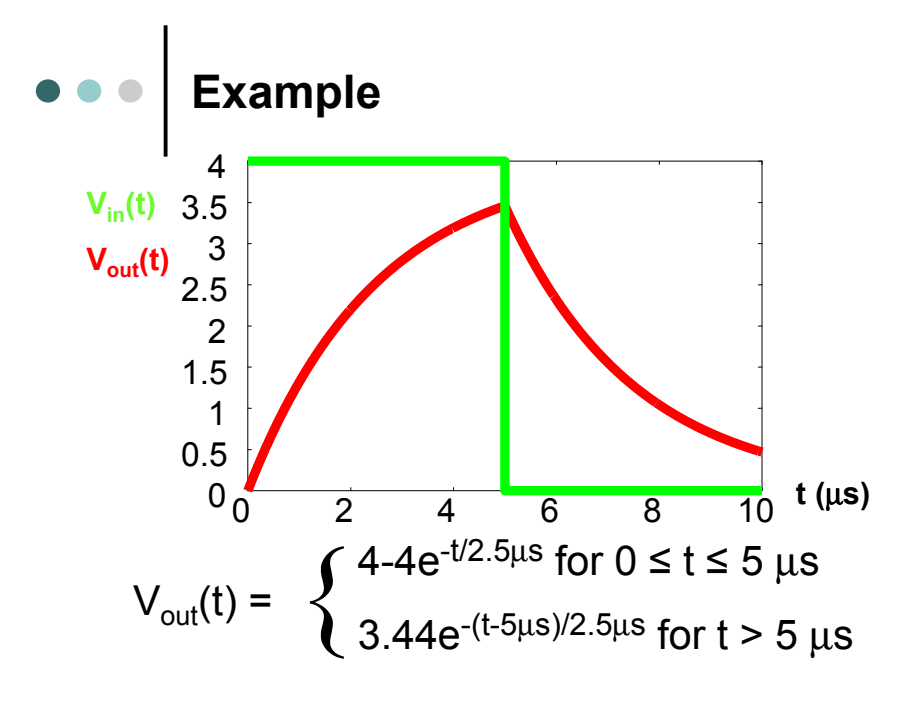

### **Design Issues**

- o How long between successive inputs?
	- Need output to reach recognizable logic level
	- Output must be at this level long enough to serve as input to next logic gate
- How many consecutive logic gates does signal go through before being "cleaned up" or saved in static memory cell?
	- Eventually the signal gets really bad
	- But adding hardware adds cost and delay

### **Propagation Delay**

- Suppose an input goes from some initial voltage to some final voltage.
- In our examples, the input switch is immediate, but in practice it is not.
- Propagation delay is officially defined as: (time when output is halfway to final value) **minus** (time when input is halfway to final value)

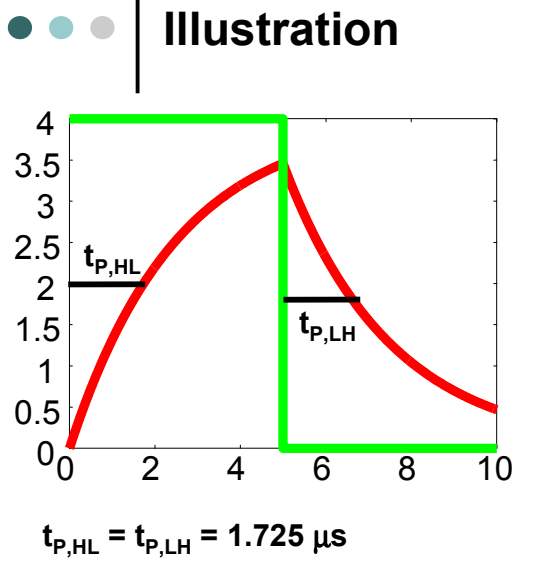

Using our equation for  $V_{out}(t)$ , we can find:

 $t_{\text{P.HL}}$ (time when  $V_{\text{out}}(t) = 2 V$ , as it goes from  $0 \vee 0$  a  $V$ ) – 0 s

#### $\mathbf{t}_{\mathsf{P},\mathsf{LH}}$ (time when  $V_{\text{out}}(t) = 1.72 V$ ,

as it goes from  $3.44$  V to 0 V) – 5 µ s

## **Propagation Delay**

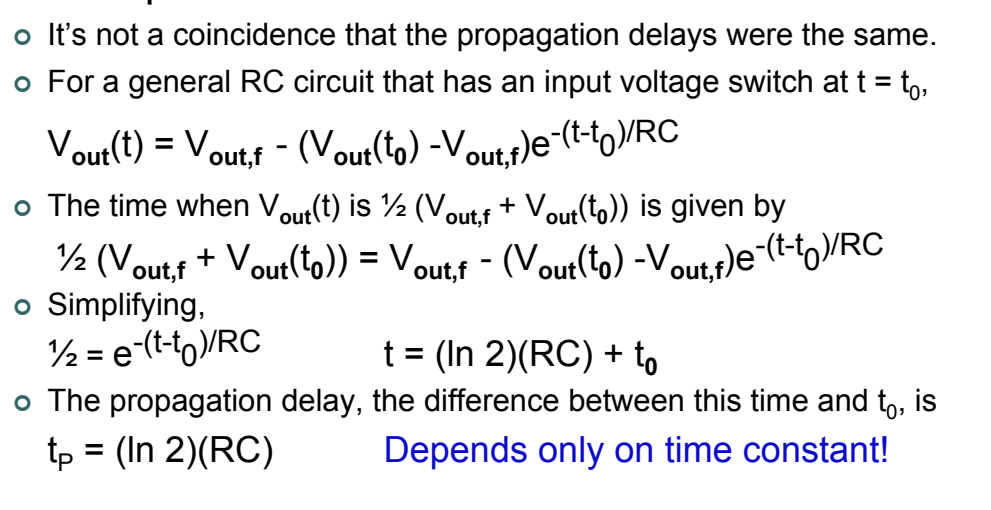

#### **Graphing Propagation through Multiple Logic Gates**

- We will want to examine how these RC-related delays affect a signal going through multiple logic gates.
- The math involved in putting an RC output (decaying exponential) into another RC circuit is not so easy.
- So, when analyzing a circuit with many logic gates, we will use the following simplification:

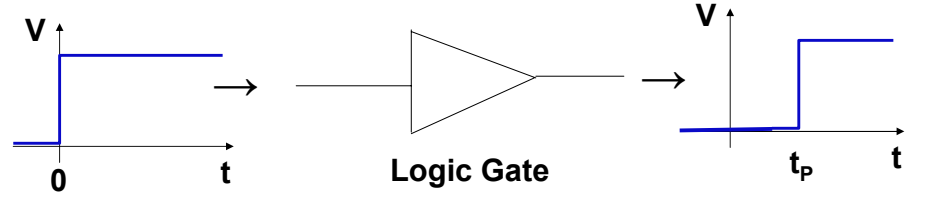

## **Logic Gates**

- We have been using a simple RC circuit to model a logic gate.
- In each case, the final value of V**out** was V**in**.
- This will not always be true; sometimes, the output will go to logic 0 when the input is logic 1 and vice-versa.
- To determine what the final value of a logic gate output will be, we need to learn the types of logic gates.

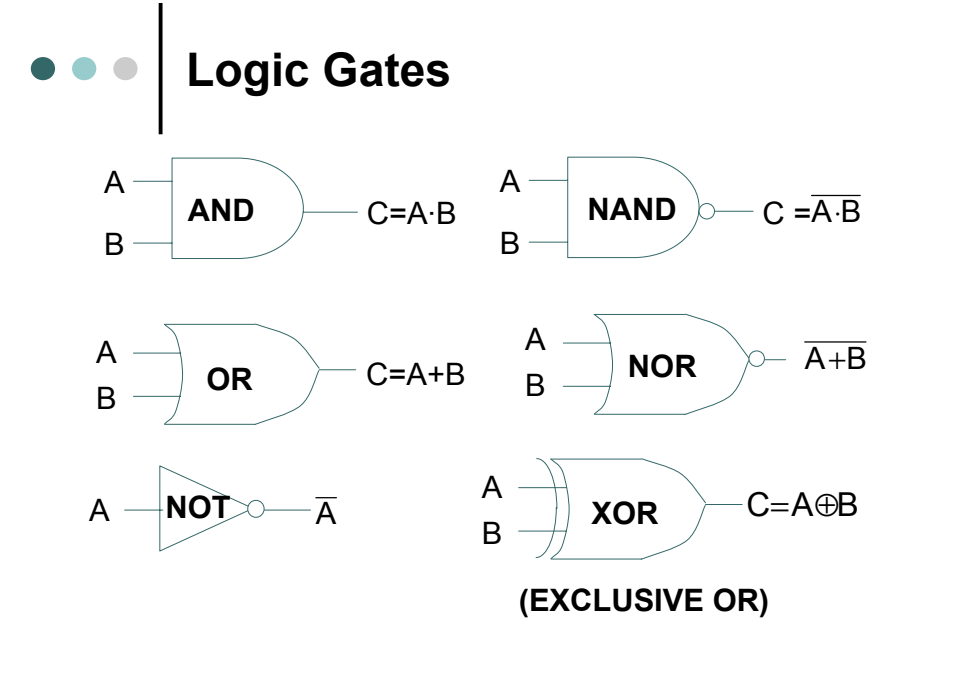

# **Logic Functions: Truth Tables**

We specify what a logic circuit does by listing the output for each possible input. This listing is called a **truth table.**

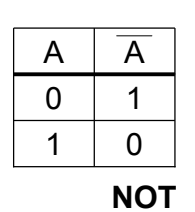

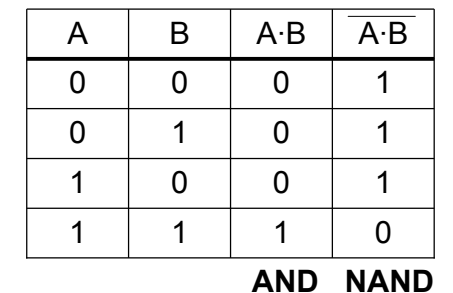

# **Logic Functions: Truth Tables**

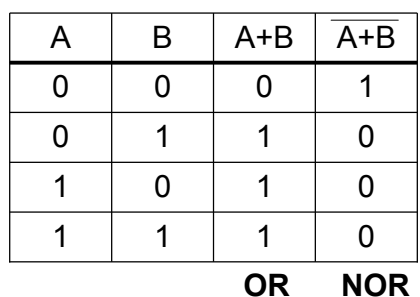

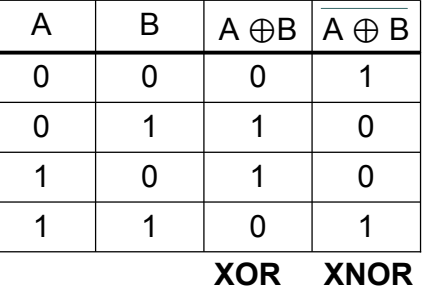

# **Timing Diagrams**

- o Now let's look at how signals propagate through logic gates, taking delay into consideration.
- Sketch the output for each logic gate in a more complicated circuit.

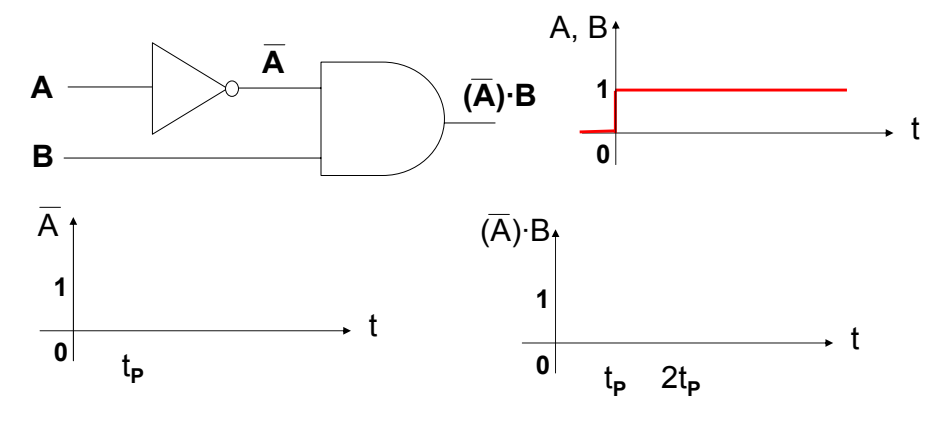

## **Strategy for Timing Diagrams**

To find the output for a particular gate,

- Graph the inputs for that gate
- Graph the result of the logic gate using the input graphs
- Shift right by one t<sub>P</sub>

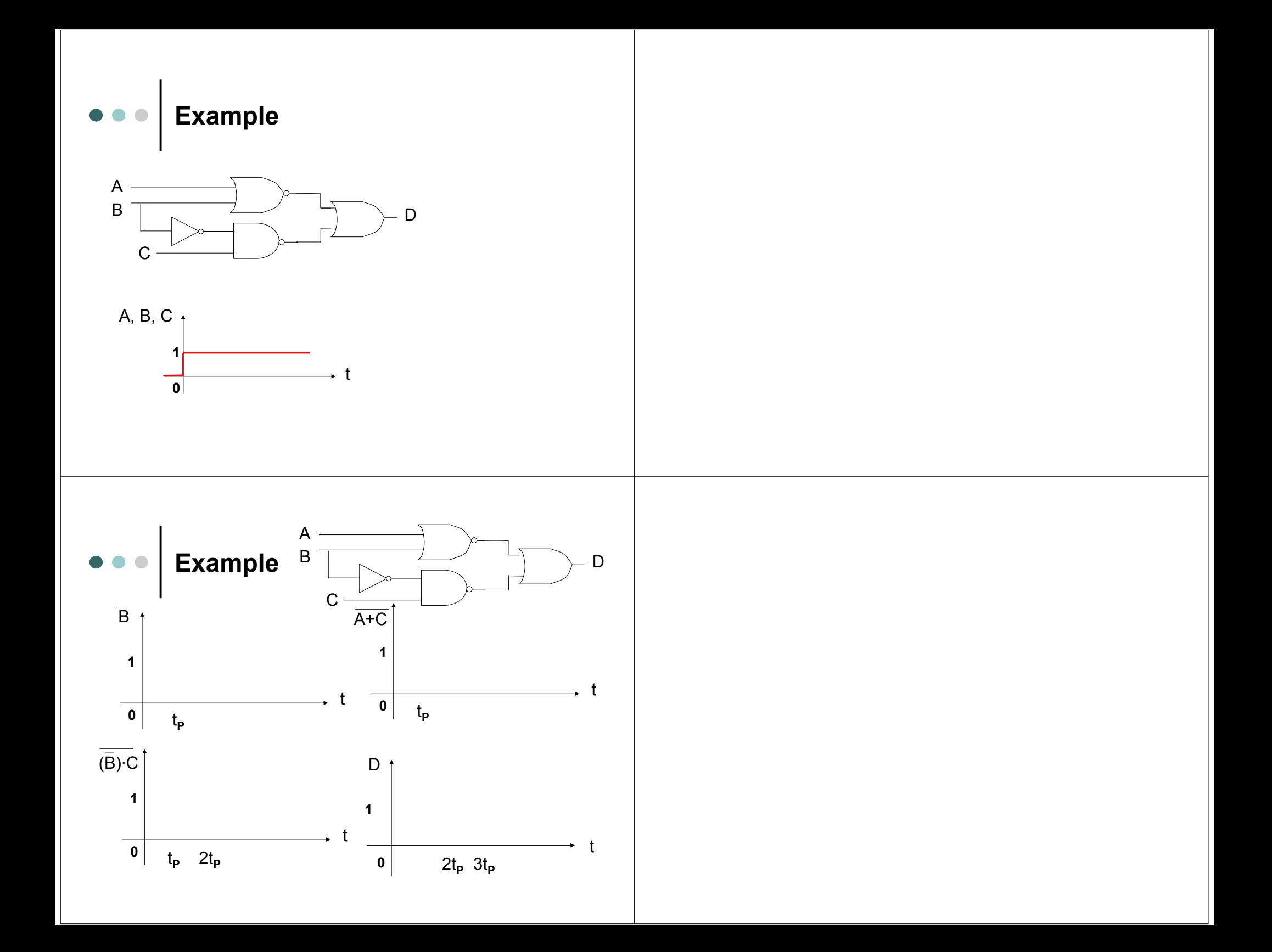